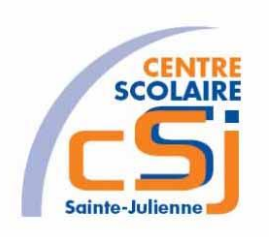

# **CENTRE SCOLAIRE SAINTE-JULIENNE**

## **TA 5 – Transition et animation**

## **Exercice 5 HTML/CSS – Enoncé**

#### **I- Mise en situation**

Tu es web master dans une société et tu dois passer un test sur l'utilisation des balises HTML. Tu dois comprendre et maitriser les balises de structure HTML et les propriétés CSS pour obtenir la prime salariale.

#### **II- Objets d'apprentissage**

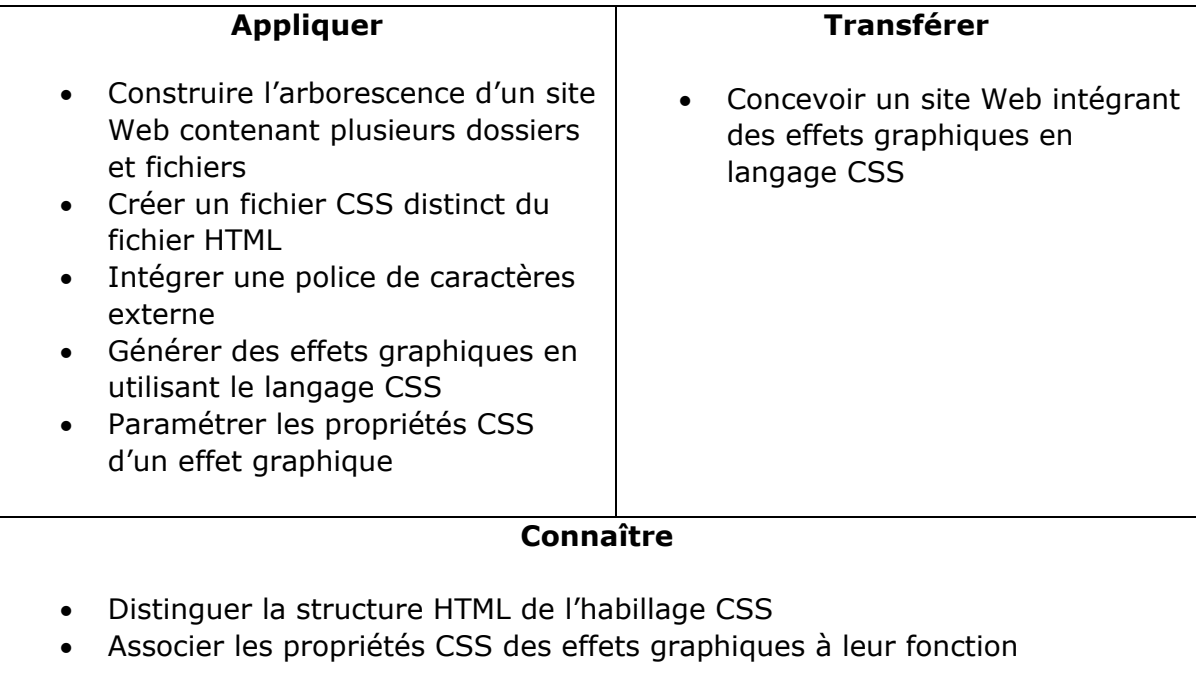

#### **III- Travail à réaliser**

- 1. Analyser l'énoncé du point IV.
- 2. Réaliser l'exercice.
- 3. Visualiser le travail.
- 4. Sauvegarder le document suivant les instructions données.

### **IV- Enoncé**

- 1. Créer un dossier nommé HTML-CSS Ex5.
- 2. Reprendre le contenu de l'exercice 3.<br>3. Appliquer une transition sur les élém
- Appliquer une transition sur les éléments du menu qui consiste à agrandir la largeur de l'élément avec un délai d'1 seconde.
- 4. Appliquer une rotation de 45° et un agrandissement (zoom) sur toutes les images.
- 5. Sauvegarder le travail dans ton espace de travail et sur ta clé USB.